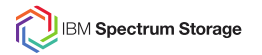

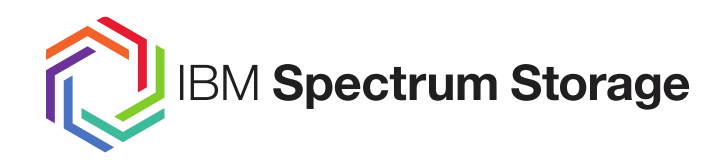

**Spectrum Scale And Containers**

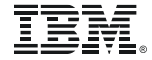

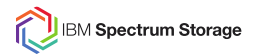

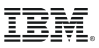

## **Agenda**

- ➢ Introduction
- ➢ Persistent Storage For Containers
- ➢ IBM Spectrum Connect
- ➢ Spectrum Scale Plugin
- ➢ What next in Scale for Containers

# **Introduction**

#### **Containers**

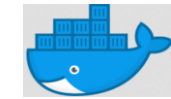

- $\triangleright$  Lightweight, portable virtualization layer
- $\triangleright$  Standalone executable package of software
- ➢ No overhead of OS
- ➢ Types of containers
	- Docker, Singularity, OpenVZ, Shifter
- ➢ Benefits of containers
	- ⁃ Workload Isolation (less CPU/memory overhead and faster deployment than VMs)
	- ⁃ Resource limitations (cgroups can constrain containers' memory and CPU usage)
	- ⁃ Layered image architecture such that each change to the package is tracked
	- ⁃ Build once/ Run anywhere

#### **Kubernetes**

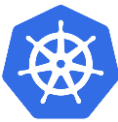

- ➢ Open-source system for automating deployment, scaling, and management of containerized applications.
- ➢ Originally from Google, now maintained by the Cloud Native computing Foundation
- ➢ Gives the freedom to take advantage of onpremise, hybrid, or public cloud infrastructure, letting you effortlessly move workloads to where it matters to you.
- ➢ Current version is 1.13
- ➢ Some other container orchestrators
	- ⁃ Docker Swarm, Apache Mesos

*Can Spectrum Scale be containerized? Not today.* 

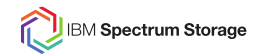

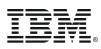

## **Persistent Storage For Containers**

*Stateful Containers: Persistent data with high availability and data protection is one of the biggest barriers for container adoption in the enterprise for production workloads*

- Storage volume plug-ins are required to enable external storage to containers
- Each orchestrator has its own provisioning API for integrating storage

#### **Concepts**

- ➢ *Persistent Volume (PV):* Unit of storage in the cluster that has been provisioned by an administrator or dynamically provisioned via a storage driver/plug-in
- ➢ *Persistent Volume Claim (PVC):* Is a request for storage by a user.
- ➢ *Static Volume Provisioning*
	- PVs created upfront
	- Storage requirements to be known upfront
- ➢ *Dynamic Volume Provisioning*
	- Volumes created on-demand
	- No need to pre-provision storage
	- **Based on StorageClass**

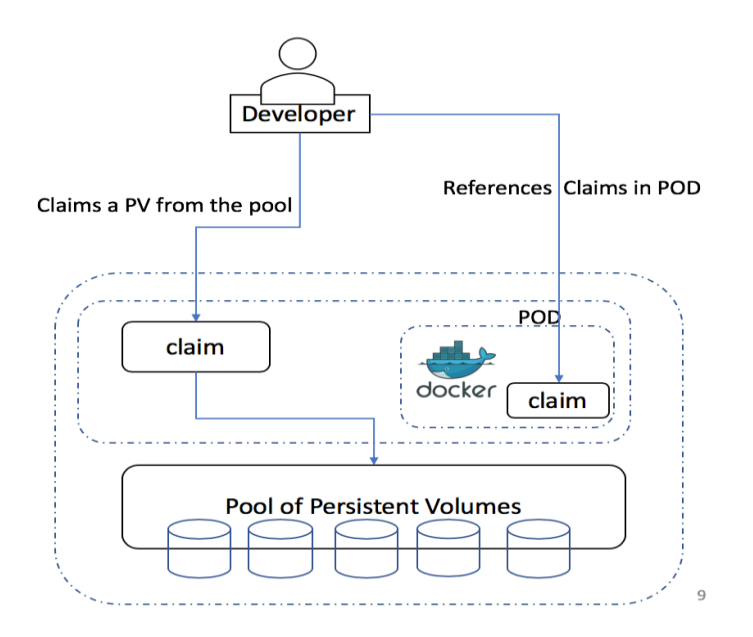

## **Volume Provisioning**

#### **Static Provisioning**

- ➢ Administrator creates a number of PVs upfront. PV carry the details of the real storage which is available for use by cluster users.
- ➢ Administrator has to know the storage requirements upfront.

#### **Dynamic Provisioning**

- ➢ Allows storage volumes to be created **on-demand**.
- ➢ Eliminates the need for cluster administrators to **preprovision storage**.
- ➢ The implementation of dynamic volume provisioning is based on the **StorageClass**
	- $\triangleright$  A cluster administrator can define as many StorageClass objects as needed, each specifying a *volume plugin* (aka *provisioner*) that provisions a volume and the set of parameters to pass to that provisioner when provisioning.
	- $\triangleright$  A cluster administrator can define and expose multiple flavors of storage (from the same or different storage systems) within a cluster, each with a custom set of parameters

#### **Storage Class** # This is an IBM Storage Enabler for Containers Storage Class template. kind: StorageClass apiVersion: [storage.k8s.io/v1](http://storage.k8s.io/v1) metadata: name: "<NAME>" lahole<sup>.</sup> product: ibm-storage-enabler-for-containers #reclaimPolicy: "Retain" #Optional, Values: Delete[default] or Retain provisioner: "ubiquity/flex" parameters: backend: "spectrum-scale" filesystem: "<filesystem name>" type: "fileset" fileset-type: "<filesettype>" Optional, Values: Independent[default] or dependent uid: "<uidnumber>" # Optional qid: "<qidnumber>" # Optional inode-limit: "<no of inodes to be preallocated>" # Optional # isPreexisting: true|false # Optional, Values: false[default] or true

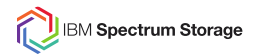

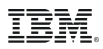

## **IBM Spectrum Connect**

- ➢ IBM Spectrum Connect allows IBM storage systems to be used as persistent volumes for stateful application running on Kubernetes clusters.
- $\triangleright$  It provides persistent volume support for both block and file (IBM Spectrum Scale) using code from the IBM open-source project, Ubiquity.

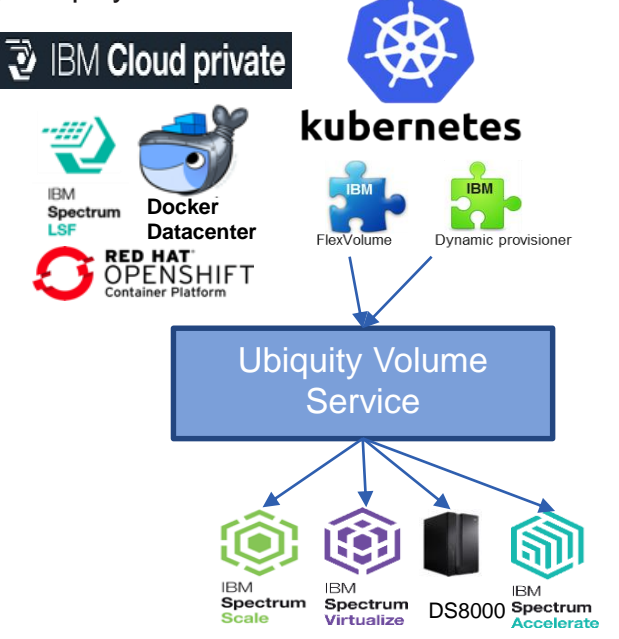

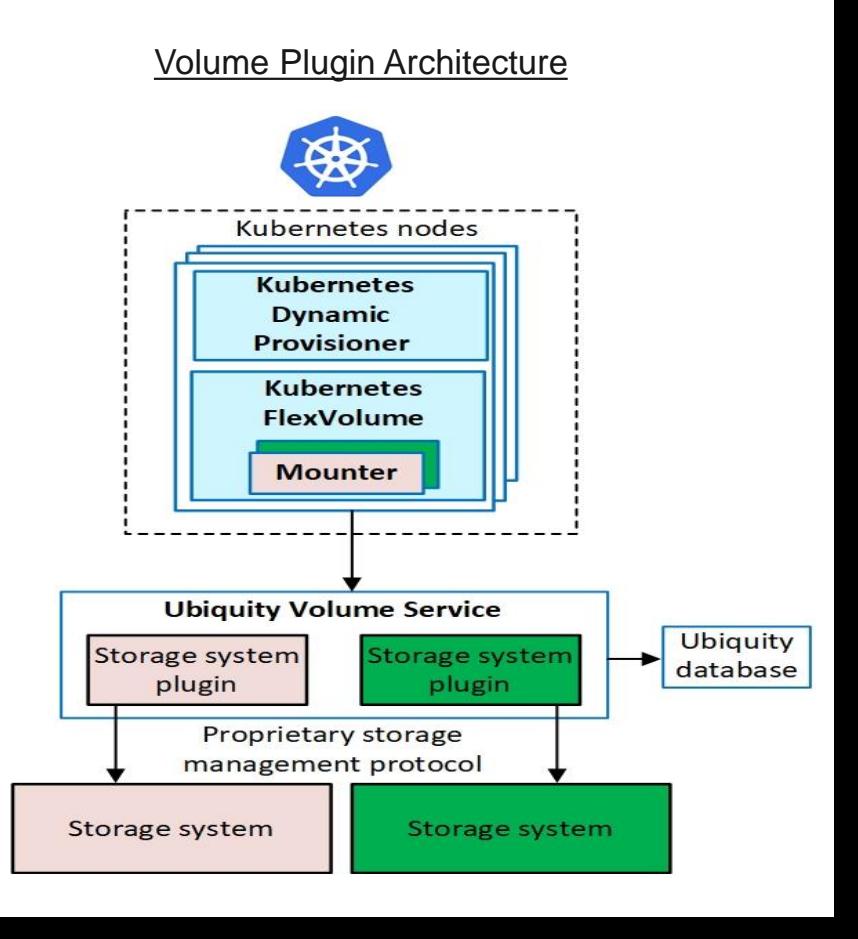

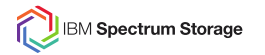

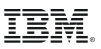

#### **Spectrum Scale Dynamic Volume Provisioner**

#### *Create Volume:*

- ➢ Create Fileset based on parameter specified in the storage class.
- $\triangleright$  Set quota on fileset. Quota = Storage requested
- $\triangleright$  Set owner[group] on Fileset if specified
- $\triangleright$  Mount path for dynamically created fileset is always <filesystem mountpoint>/<pvname>
- Ubiquity-db volume is created as dependent fileset and is kept in in-memory database.

#### *Delete Volume:*

- ➢ Fileset must be linked
- $\triangleright$  Delete fileset on spectrum scale forcefully
- $\triangleright$  Data will be deleted if any
- ➢ Use ReclaimPolicy=retain if fileset needed to preserved.
- $\triangleright$  All pvc should be deleted before deleting ubiquity-db-pvc.

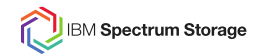

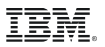

## **Dynamic Volume Provisioning For Existing Filesets**

- ➢ Create StorageClass with parameter isPreexisting=true
- ➢ One StorageClass per filesystem is required if user want to use existing fileset as a persistent volume
- ➢ Different StorageClass will be needed if volume from same filesystem is expected to be created after creating pvc
- $\triangleright$  Create pvc with pv-name parameter
- $\triangleright$  pv-name must be the name of existing fileset
- $\triangleright$  Deleting pvc will not delete the fileset
- ➢ uid/gid/fileset-type/inode-limit parameter are not valid if isPreexisting=true

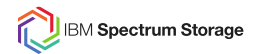

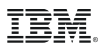

## **SSL Communication**

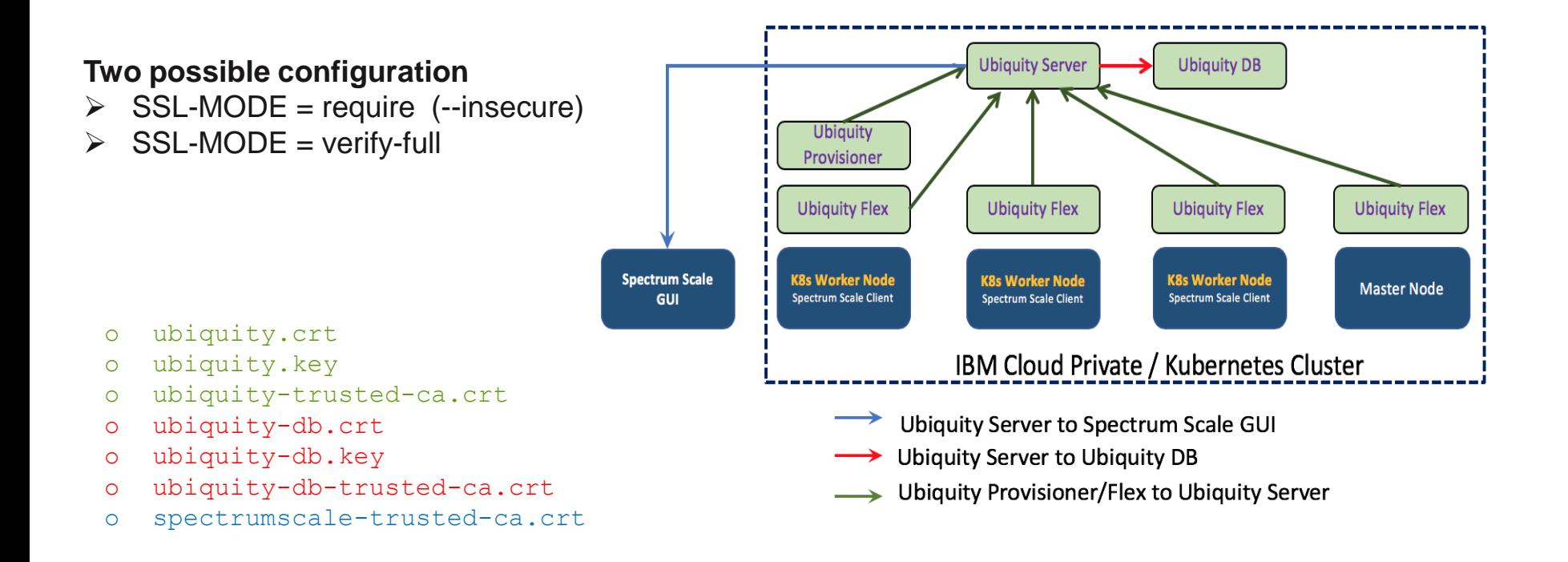

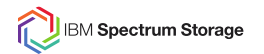

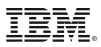

## **Downloading From Fix Central**

➢ Spectrum Connect landing page:

<https://www.ibm.com/us-en/marketplace/spectrum-connect>

- ➢ Click the "Download Now" button to come to the Fix Central Page
- ➢ From the Fix Central download links for Spectrum Connect, select the "Installer for IBM Storage Enabler for Containers" link:

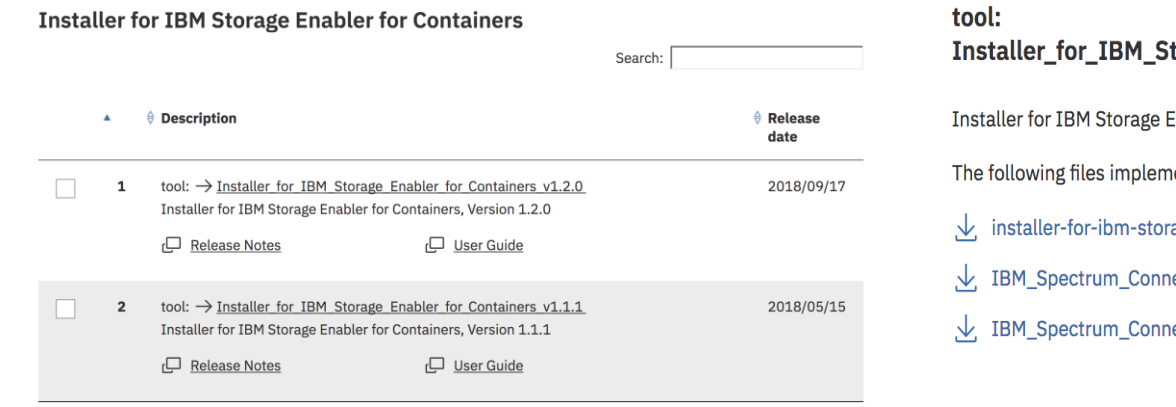

**Release Notes** ا⊐، torage\_Enabler\_for\_Containers\_v1.2.0 <sub>r</sub>□ User Guide

Enabler for Containers, Version 1.2.0

#### ent this fix.

- age-enabler-for-containers-1.2.0-92.tar.gz (20.86 KB)
- ect 3.5.0 RN.pdf (1.01 MB)
- ect 3.5.0 UG.pdf (12.1 MB)

1-2 of 2 results

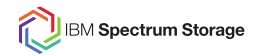

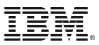

## **What Next In Spectrum Scale For Containers**

- ➢ RedHat OpenShift Support
- ➢ Currency
	- $\triangleright$  ICP 3.1.2
	- $\triangleright$  RHEL 7.6
	- ➢ Ubuntu 16.0.4 (new OS support)
	- ➢ Kubernetes 1.13
- ➢ CSI (Container Storage Interface) support

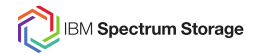

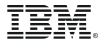

# Thanks!